### **The Architecture of the Next Generation DNS Server: BIND 10**

Shane Kerr shane@isc.org

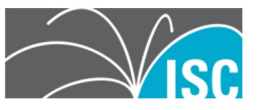

## **DNS? BIND?**

- DNS: convert *names* into *numbers*
	- $-$  www.isc.org  $\rightarrow$  149.20.64.42
	- $-$  www.isc.org  $\rightarrow$  2001:4f8:0:2::d
- BIND: DNS server software
	- –Runs on about 80% of DNS servers

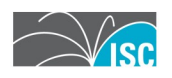

## **BIND 9. BIND 10!**

- BIND 9: current version of BIND
	- 9.0.0 released in 2000-09-16

– Now at 9.7.2-P2

- BIND 10: next version of BIND
	- 5 year project to re-implement BIND
	- –Currently in year 2
	- –Sponsored development

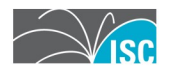

## **Today's Topic: Architecture**

#### 'To date there is still no agreement on the precise definition of the term "software architecture".'

*– Wikipedia article on "Software architecture"*

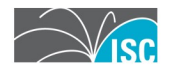

## **Today's Topic: Architecture... Defined!**

#### 'I know it when I see it.'

#### *- Potter Stewart,*

*United States Supreme Court*

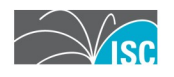

## **Goals that Affect Architecture I**

- Customization "out-of-the-box"
	- authoritative-only, recursive-only
	- slave-only, master-only
	- enable/disable dynamic DNS
	- support favorite SQL backend
- Customization via code changes – non-ISC modules, or modifications – bespoke or in-house development

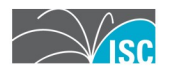

## **Goals that Affect Architecture II**

- Scalability
	- –BIND 8: single core ("CPU" then)
	- –BIND 9: multiple cores (4-6 or so)
	- –BIND 10: 10's or 100's of cores, multiple machines (clustered)
- Robustness
	- –Reduce serious software bugs
	- Minimize impact of bugs
	- –Reduce "fate sharing"

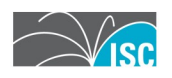

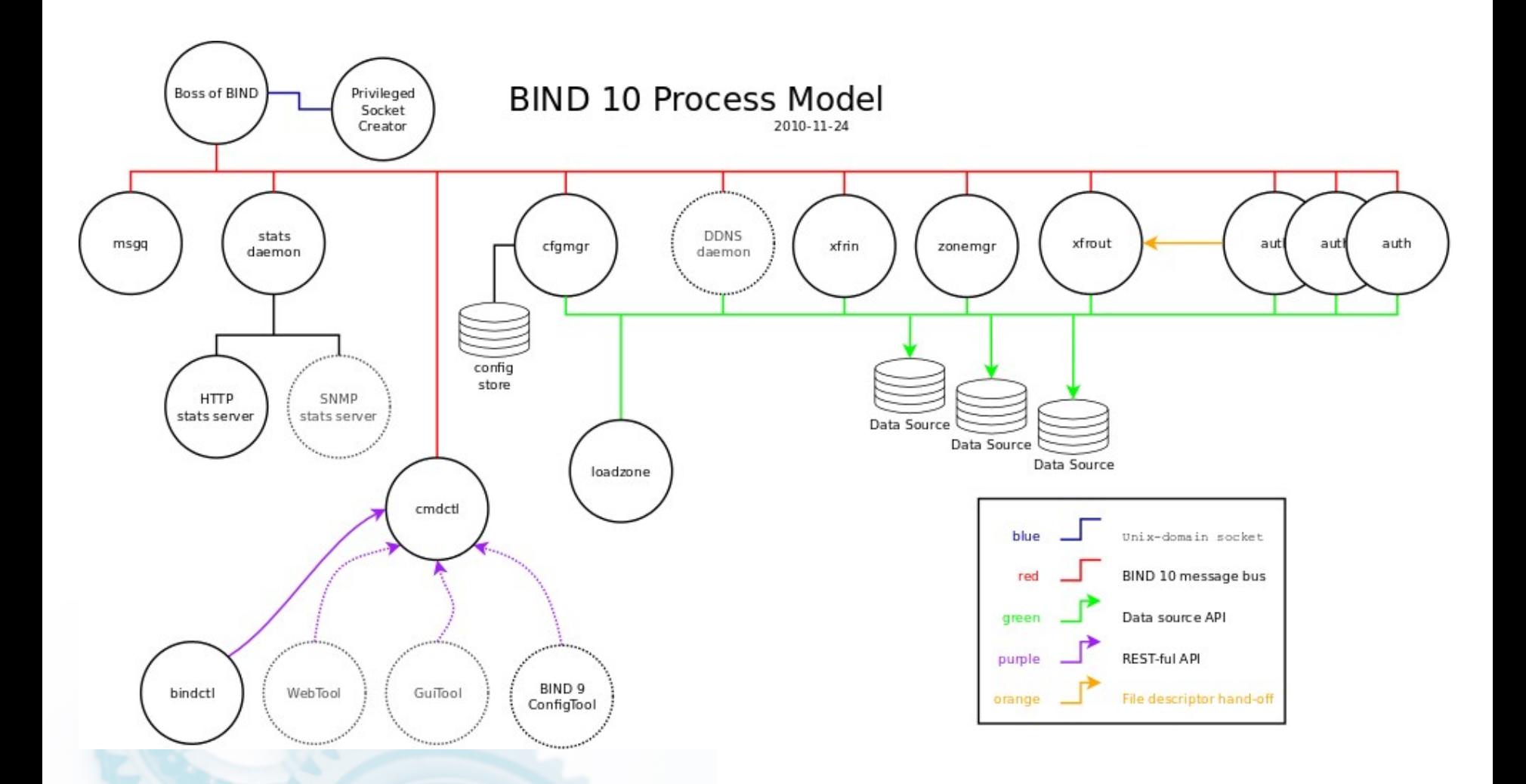

#### https://bind10.isc.org/wiki/DesignDiagrams

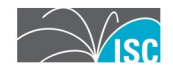

#### **BIND 10**

- Core
	- $-$  BoB - msgq - cfgmgr

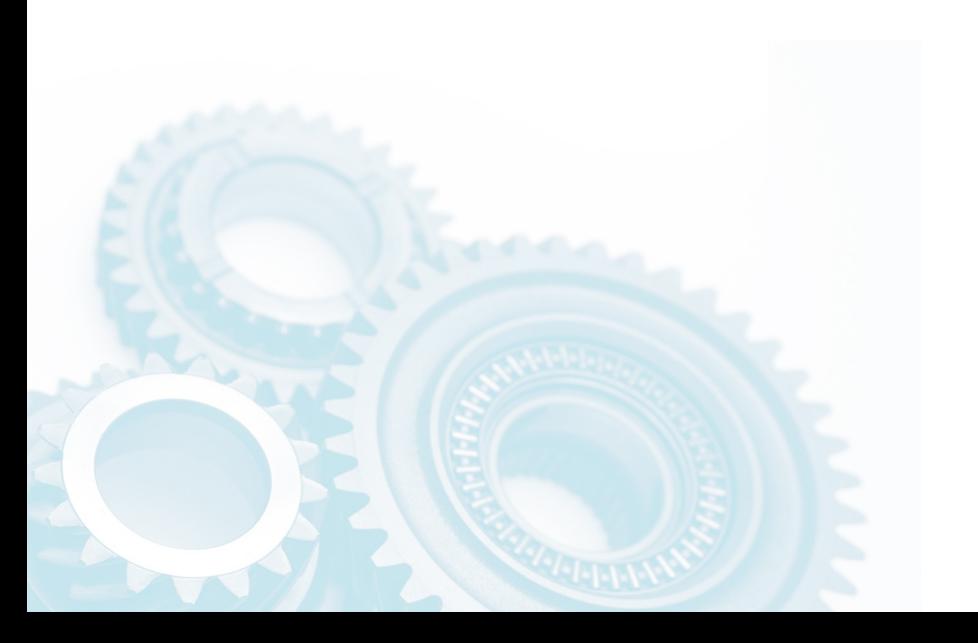

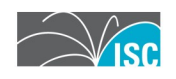

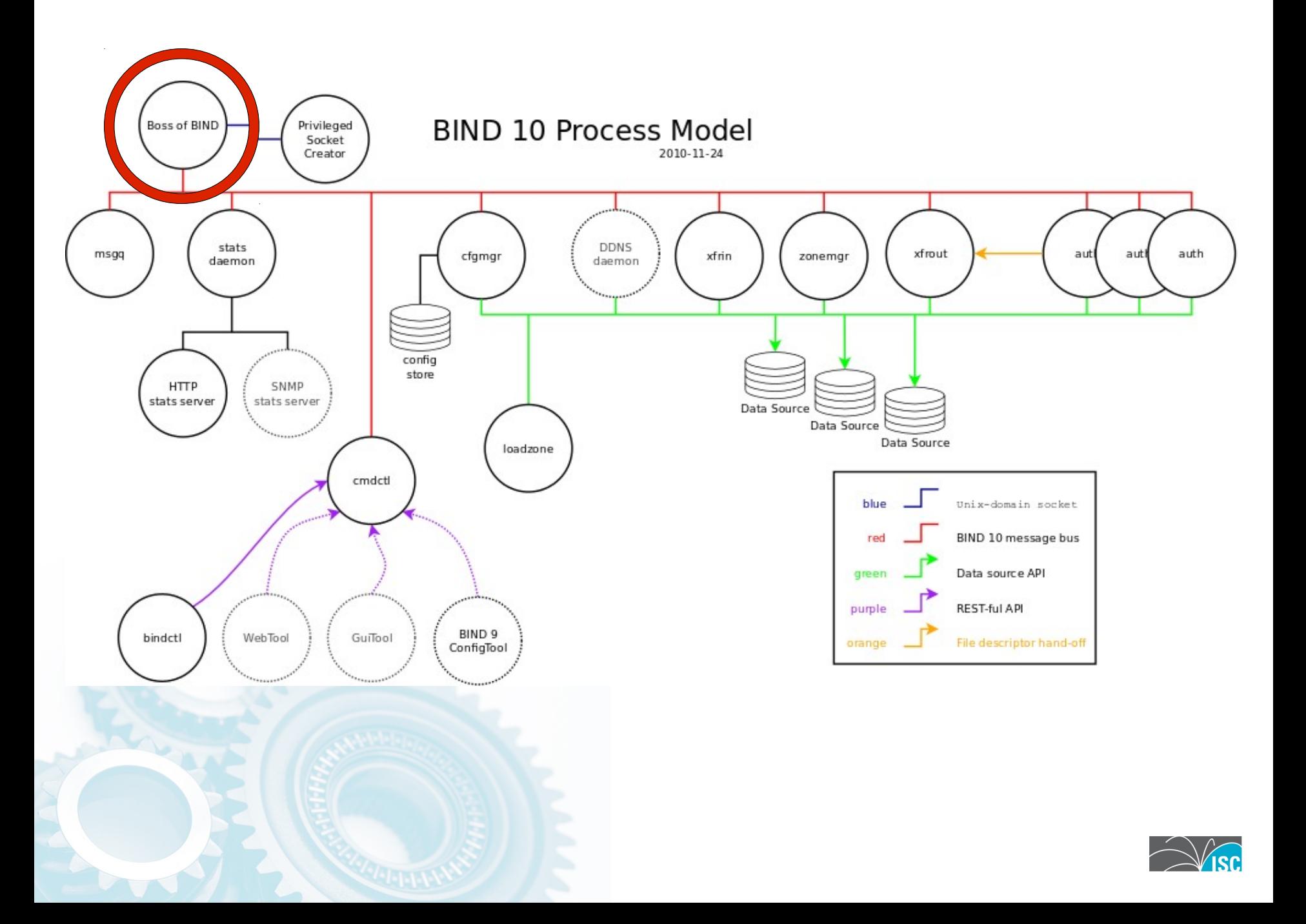

### **Master^WBoss of BIND**

- Handles startup, shutdown
- Restarts processes that die
- Written in Python

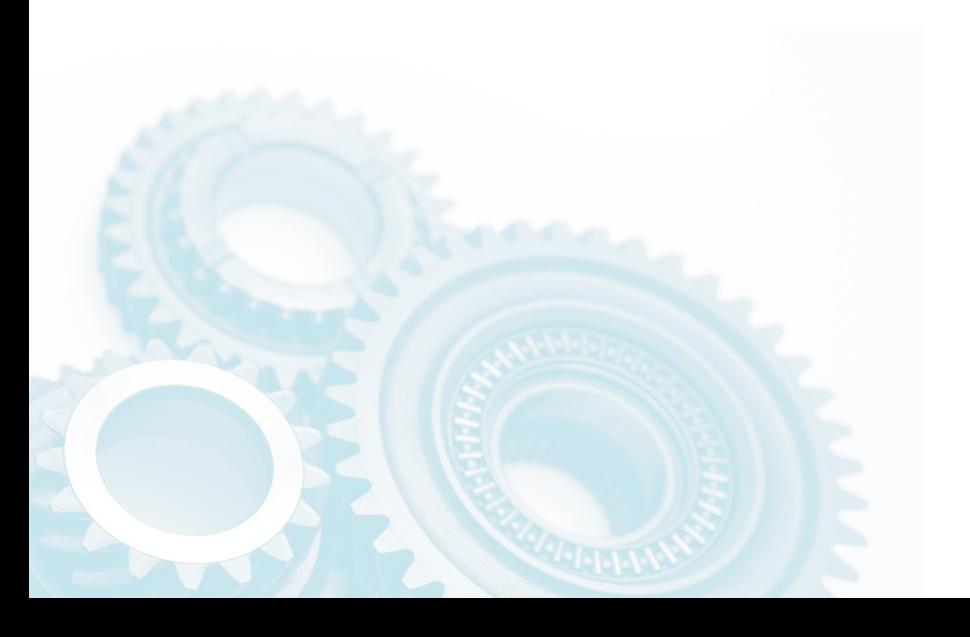

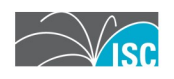

# **An Aside: BIND 10 Languages**

- C++ for performance critical parts
	- Modern compiled language
	- Widely used
- Python for... everything else
	- Modern scripting language
	- Widely used
	- –Chose Python 3.x
	- –Best. Language. Ever.

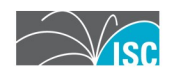

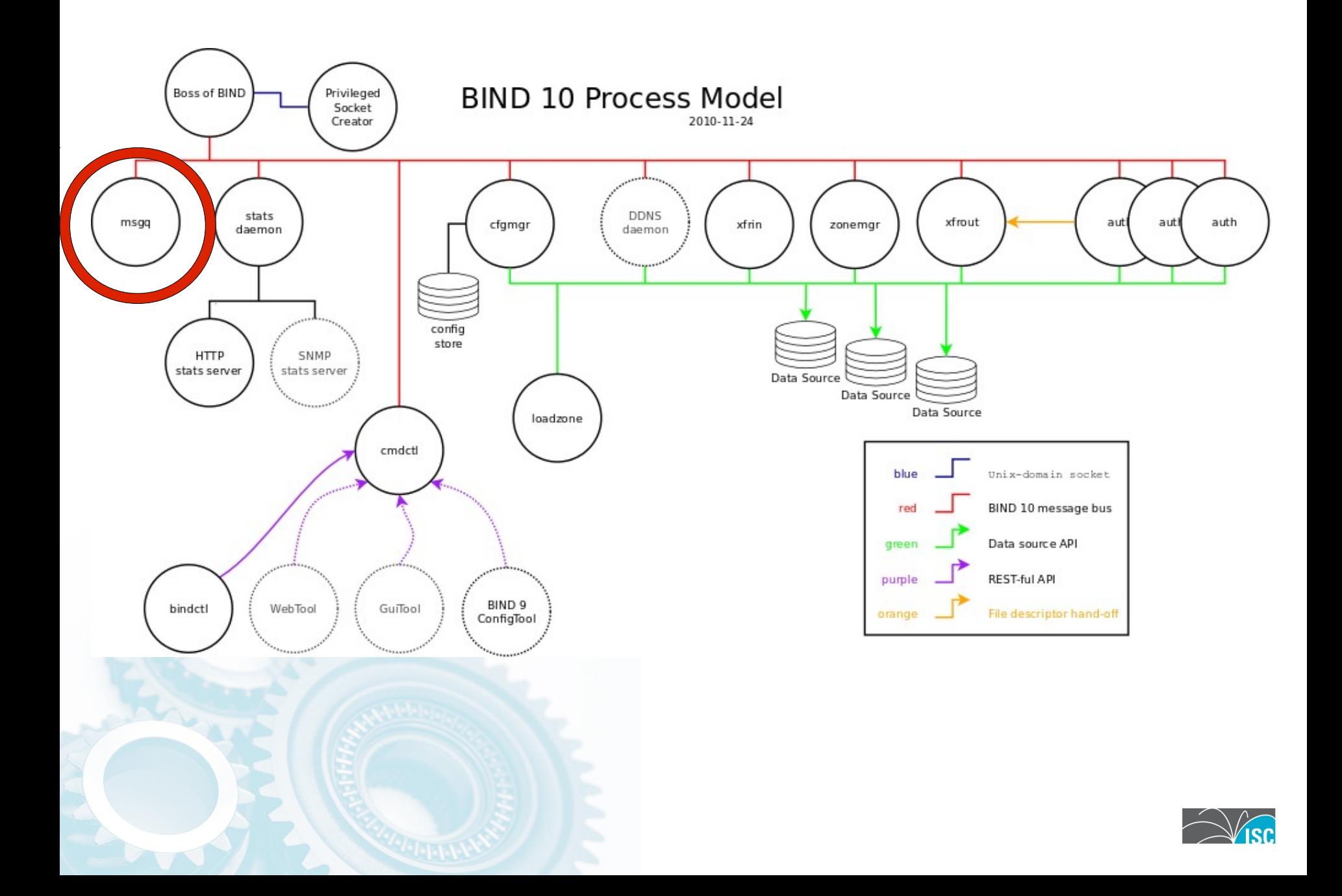

#### **msgq**

- Inter-process message bus
- Needed for extensibility
- Like d-bus, but also inter-machine
- Message format: JSON
- Unix domain socket connections
- No security

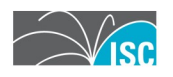

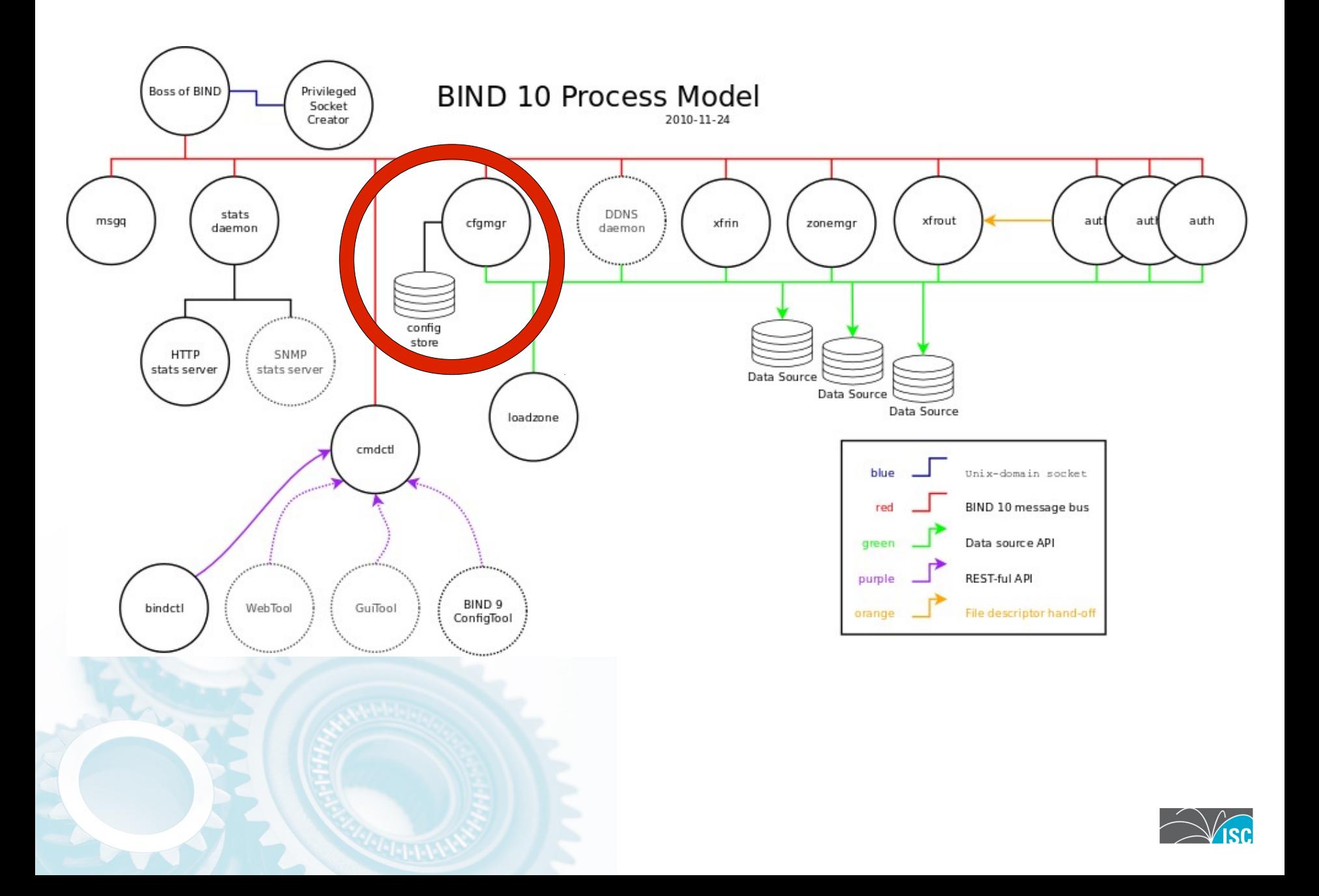

# **cfgmgr**

- Configuration manager
- Never need to restart BIND 10
- Flexible, extensible configuration
- Not traditional Unix configuration
	- –Changes are immediate & persistent – More like a router or an application

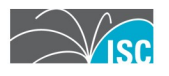

## **BIND 10**

- Core
	- $-$ BoB - msgq  $-cfgmgr$

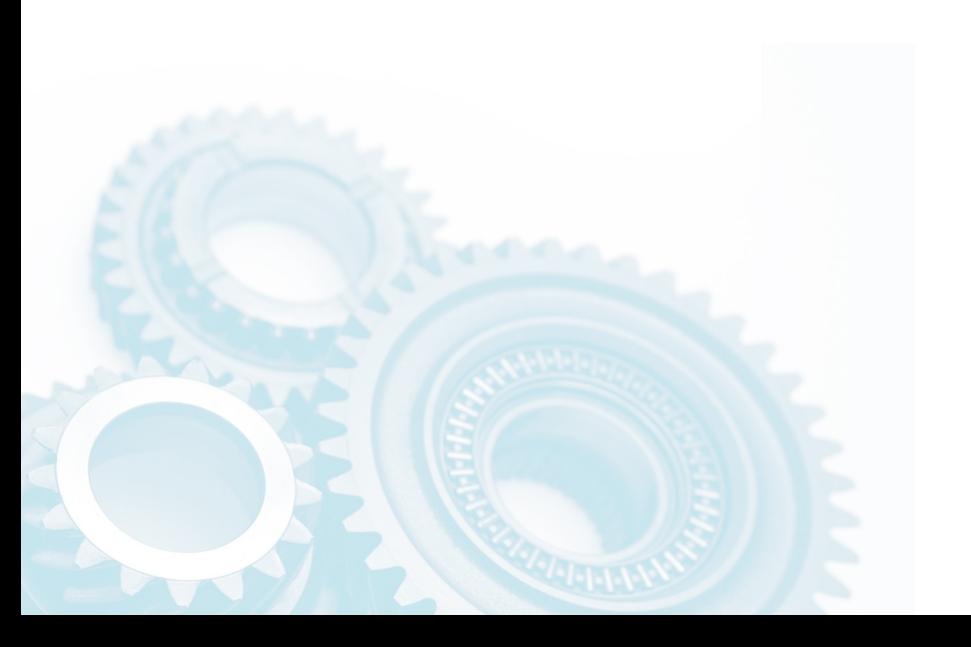

- Options
	- cmdctl
	- $-$ auth
	- $-x$ frin
	- $-x$ frout
	- -zonemgr
	- $-$ stats

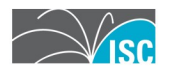

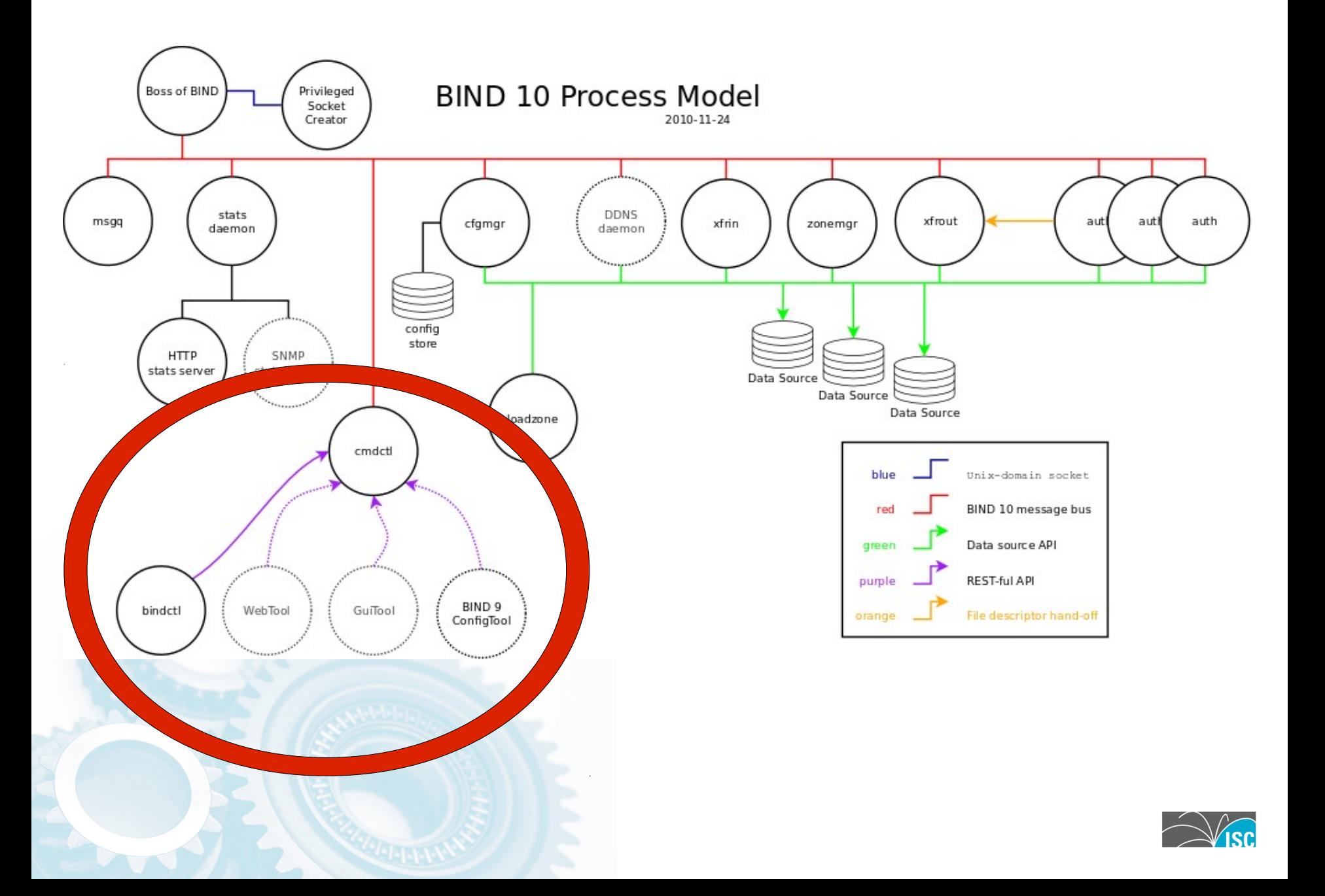

# **cmdctl**

- Used to control the server
- Authenticates users
- Interacts with cfgmgr – Gets per-module options
- Interacts with modules
	- –Commands like "refresh zone"
- Current client: bindctl (CLI)
- Future clients: web, GUI, new CLI

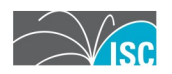

## **Supporting Library: Data Sources**

- Idea stolen from PowerDNS
- Back-end for authoritative DNS
- Currently SQLite
- Plans:
	- MySQL, PostgreSQL
	- –Berkeley DB
	- In-memory data structure(s)
- Used by auth, xfrin, xfrout, loadzone

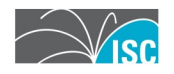

## **Supporting Library: DNS Message**

- Low-level DNS messages (packets)
- New C++ implementation
- Python wrapper

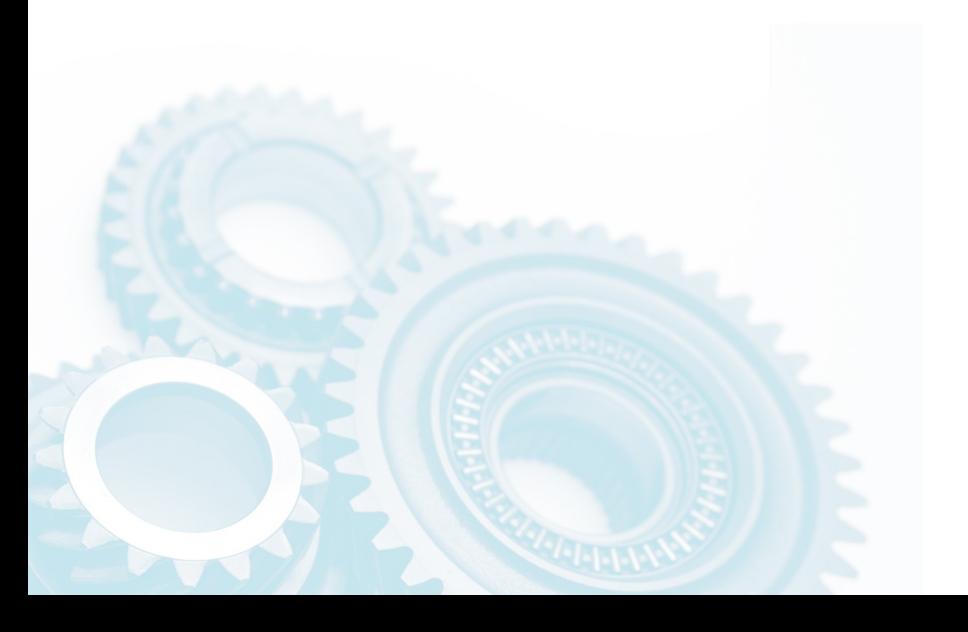

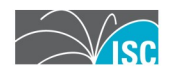

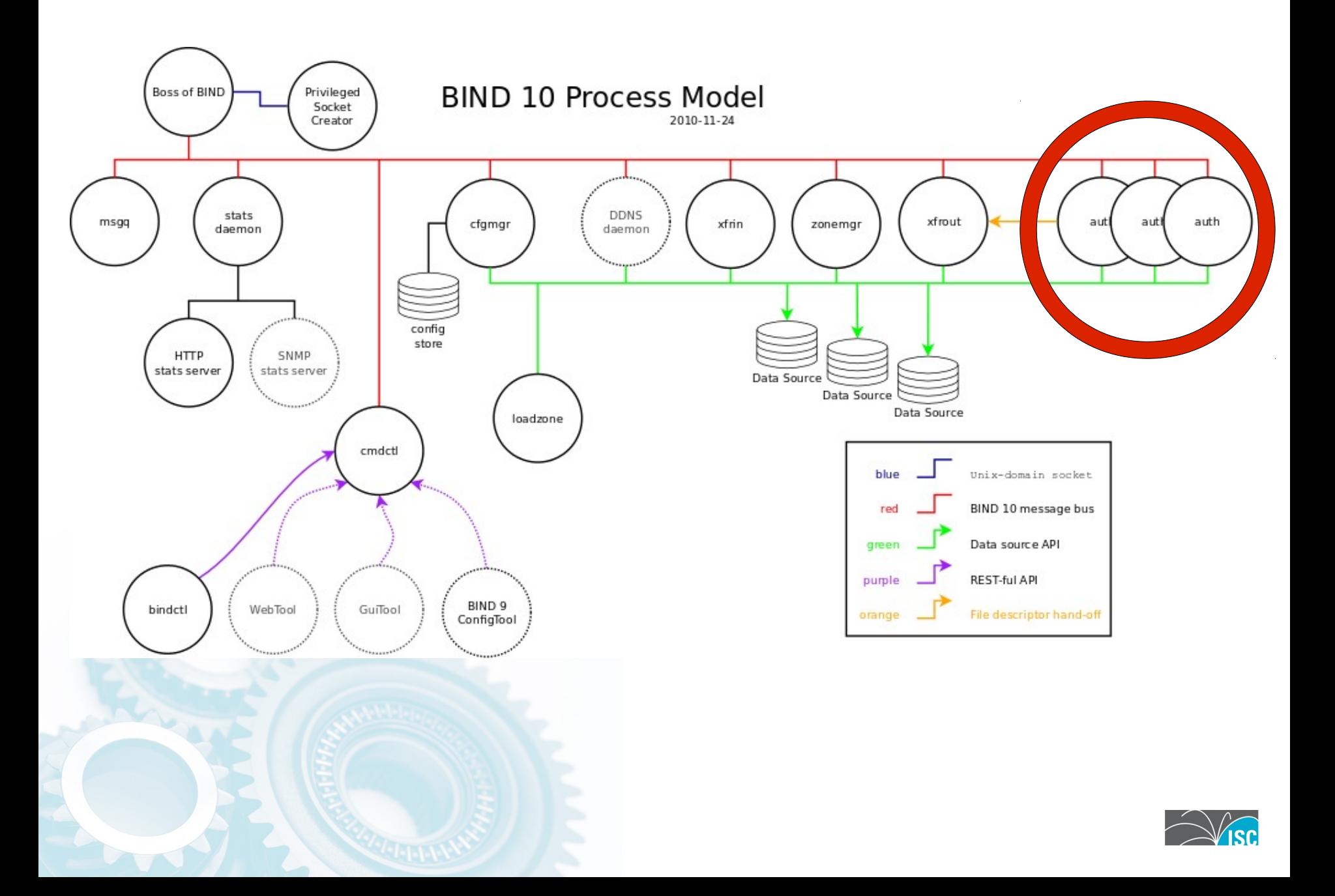

# **auth**

- Authoritative DNS server
- DNS library
	- + data sources
	- + I/O
	- + bit of logic
- Scales via multiple processes – Idea stolen from NSD

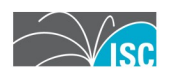

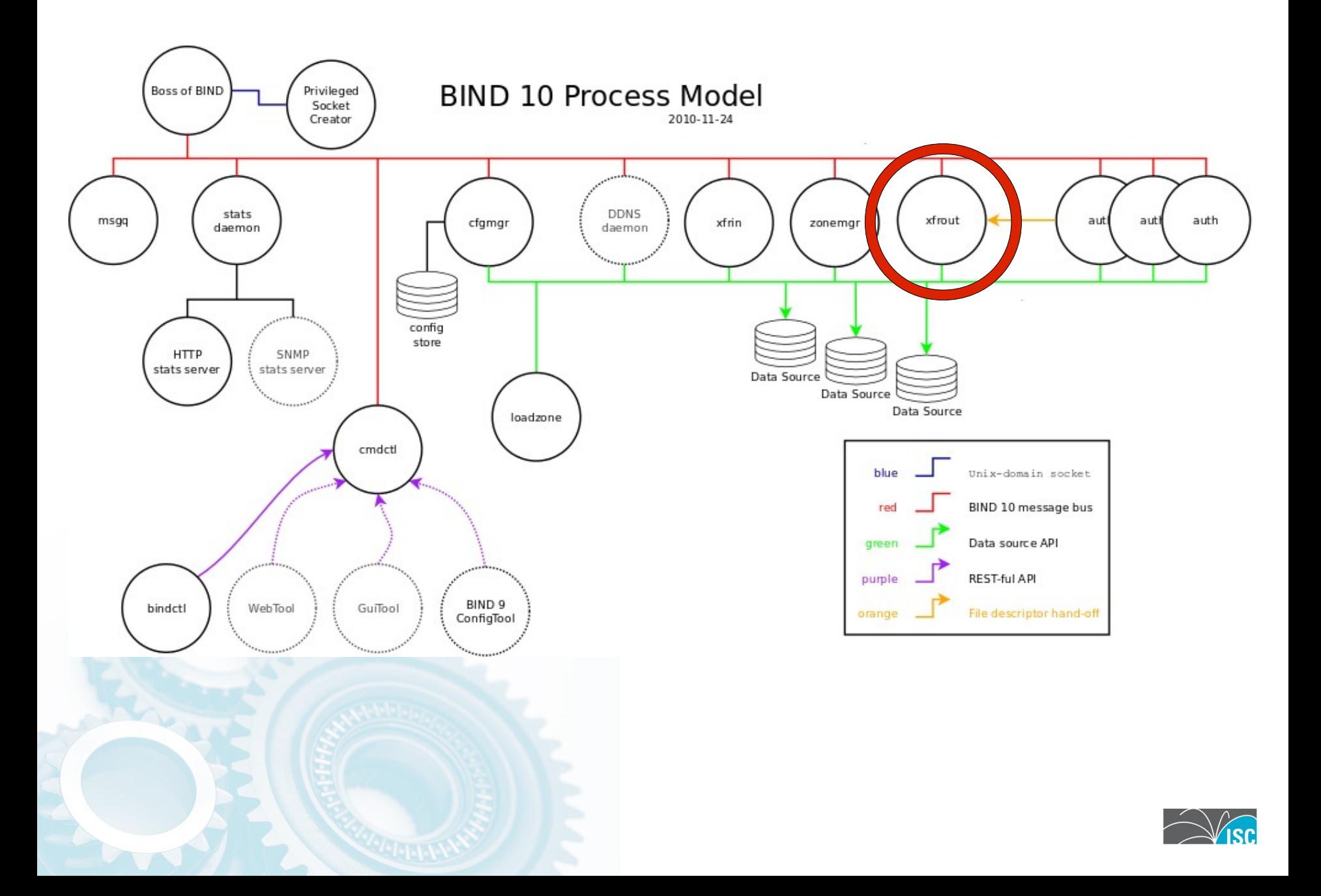

## **xfrout**

- AXFR out, to act as a master server
- DNS library
	- + data sources
	- + I/O
	- + bit of logic
- Scales via multiple threads

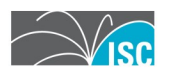

# **A Final Aside: Passing Around Open Files**

- AXFR messages come to auth
- UDP packets can be forwarded
- TCP connections must go to xfrout
- Send file descriptor via sendmsq():

– SOL\_SOCKET, SCM\_RIGHTS

• Works on Linux, Solaris, BSD

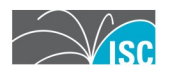

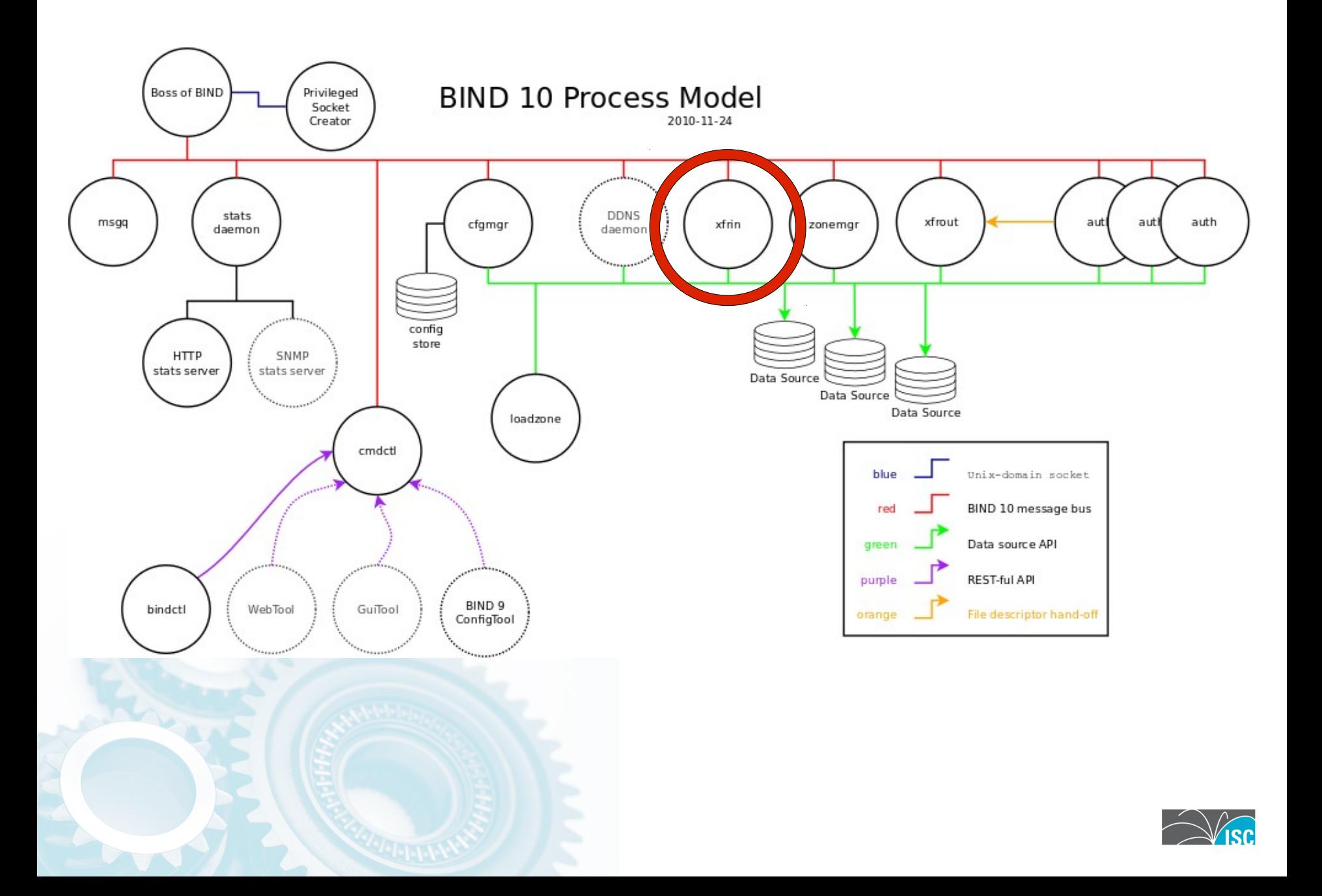

# **xfrin**

- AXFR in, to act as a slave server
- DNS library (Python)
	- + data sources
	- + I/O
	- + bit of logic
- Scales via multiple threads

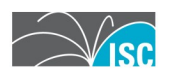

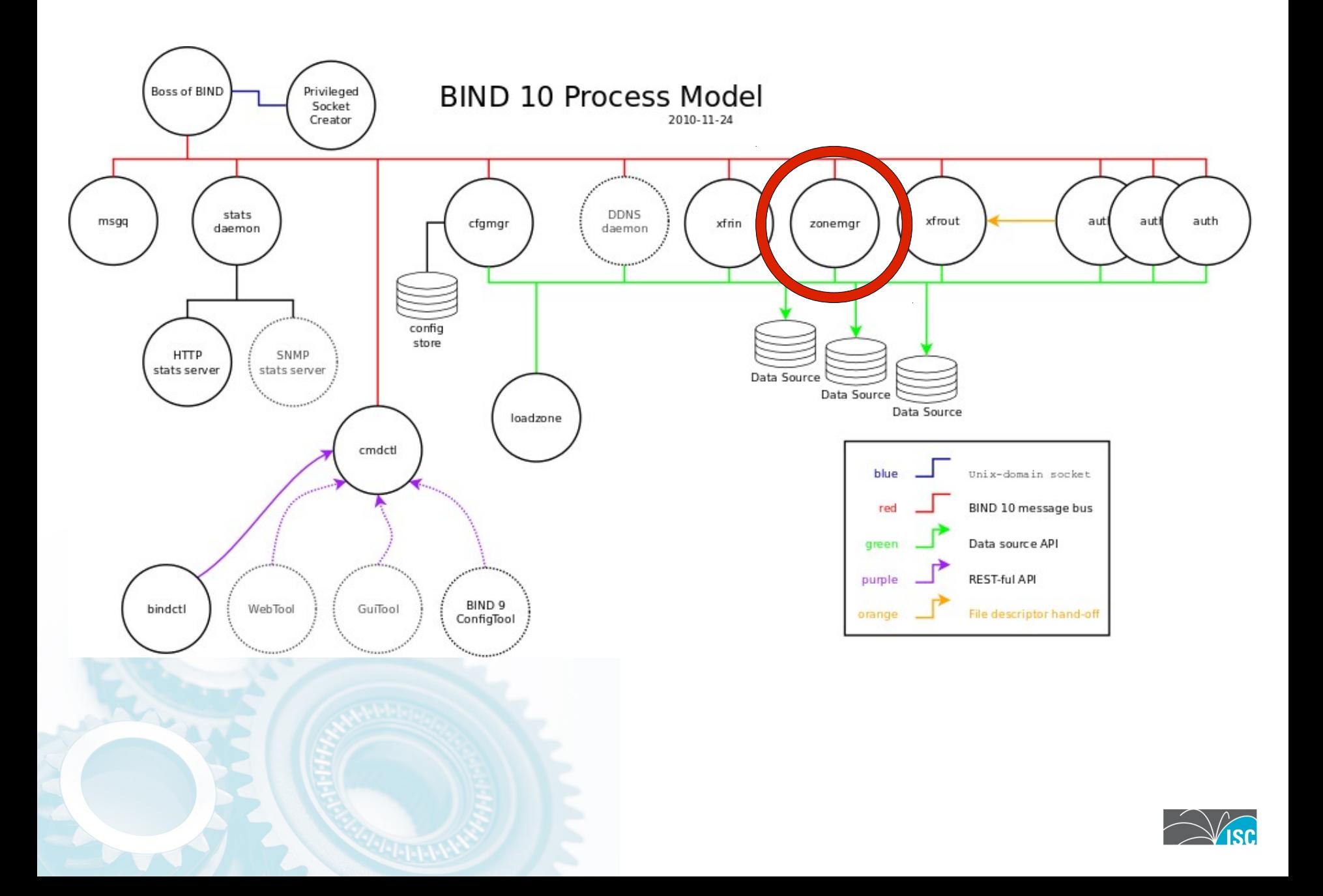

#### **zonemgr**

- Zone manager, times slave refresh
- Data sources
- That's it!

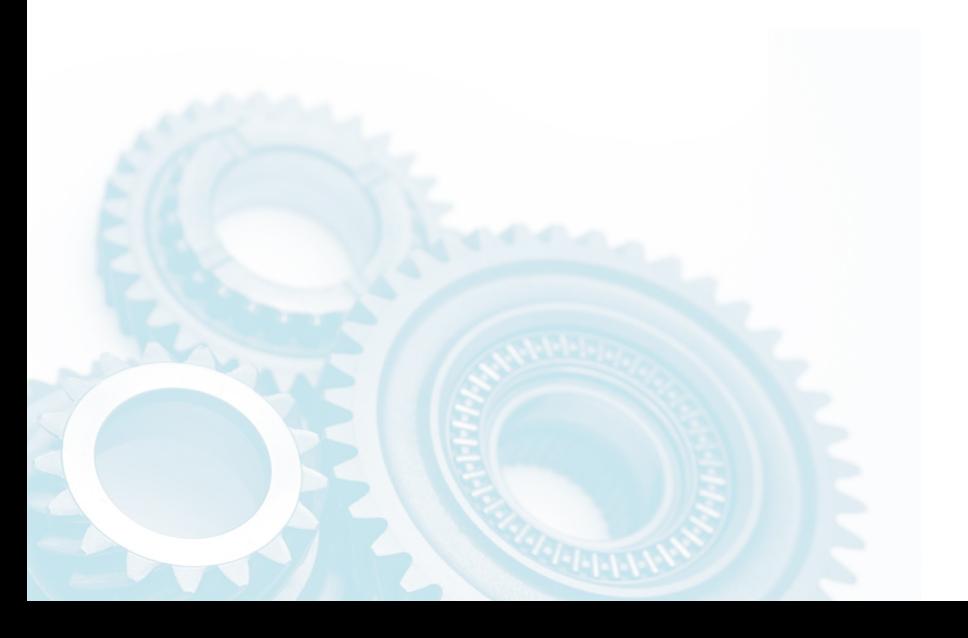

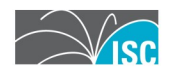

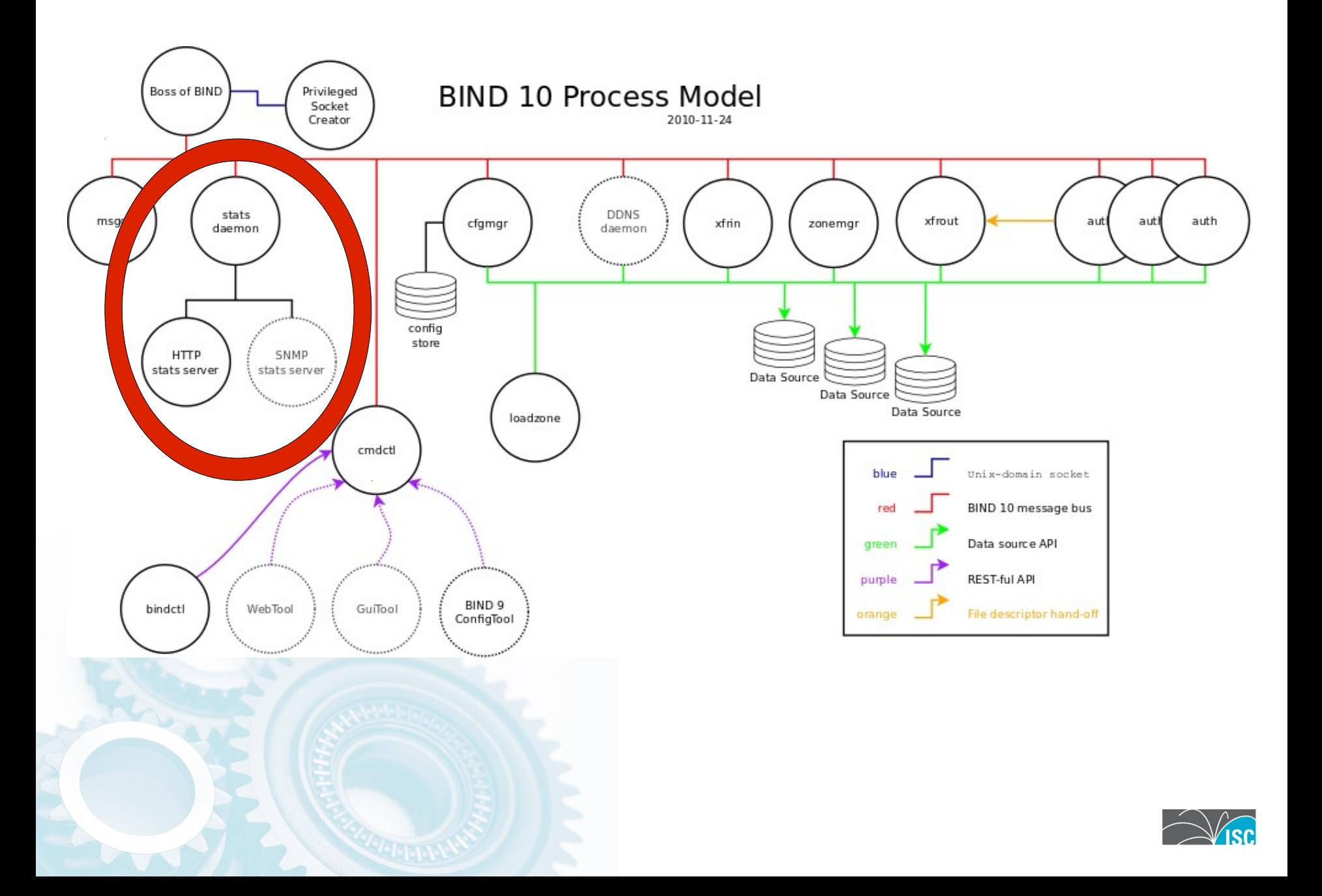

### **Statistics**

- Modules report stats
- Collected by stats daemon
- Present in various ways:
	- –Via bindctl
	- –XML over HTTP (BIND 9 style)
	- –SNMP

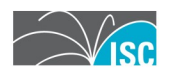

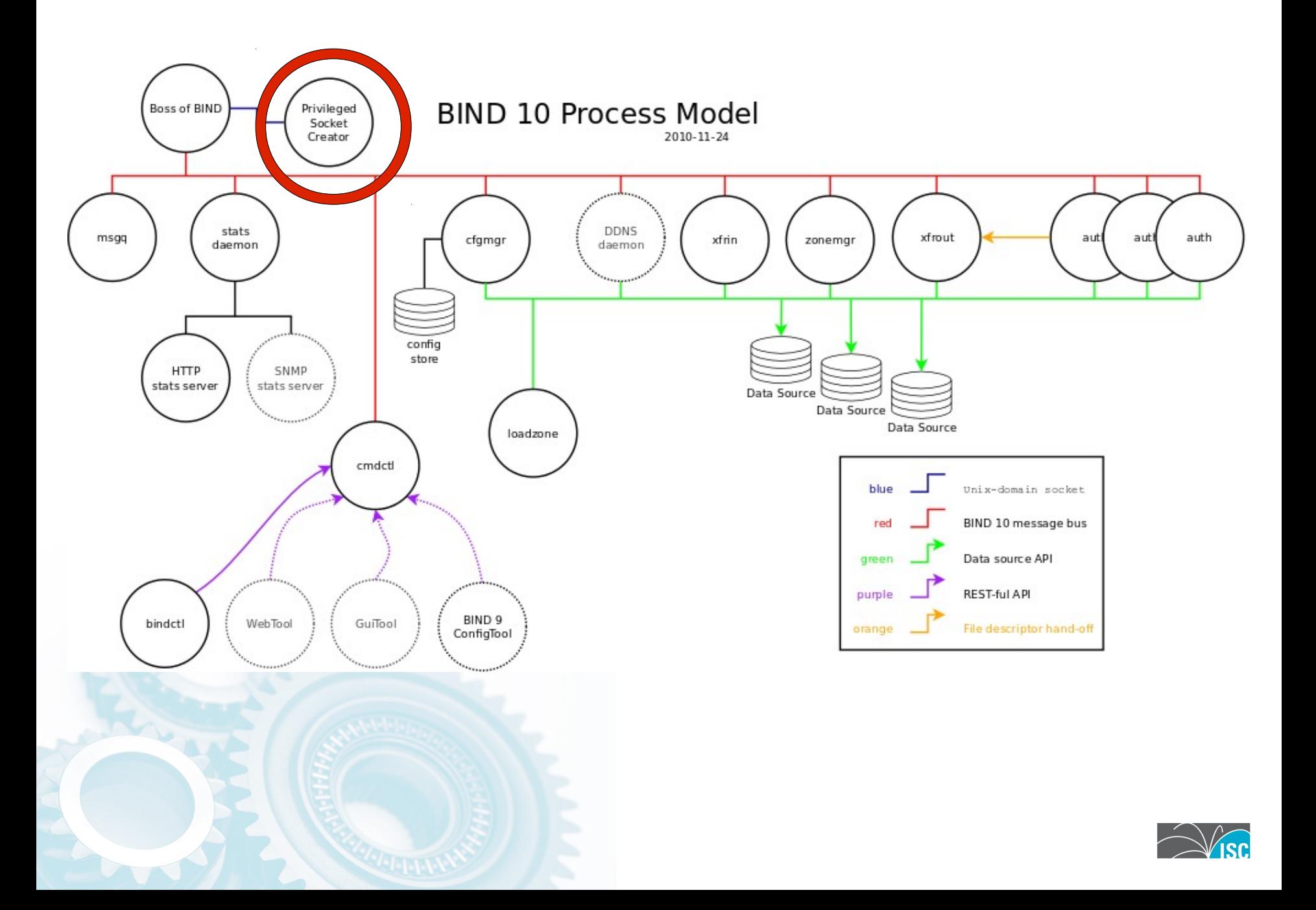

## **Privileged Socket Creator**

- Ports < 1024 restricted to root – DNS runs on port 53
- We want to drop permissions ASAP
- We want port 53 at any time!

–Administrator may reconfigure

- Solution: Privileged Socket Creator
	- –Small, single purpose C++ program

– Uses file descriptor trick to send sockets around

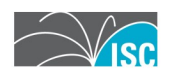

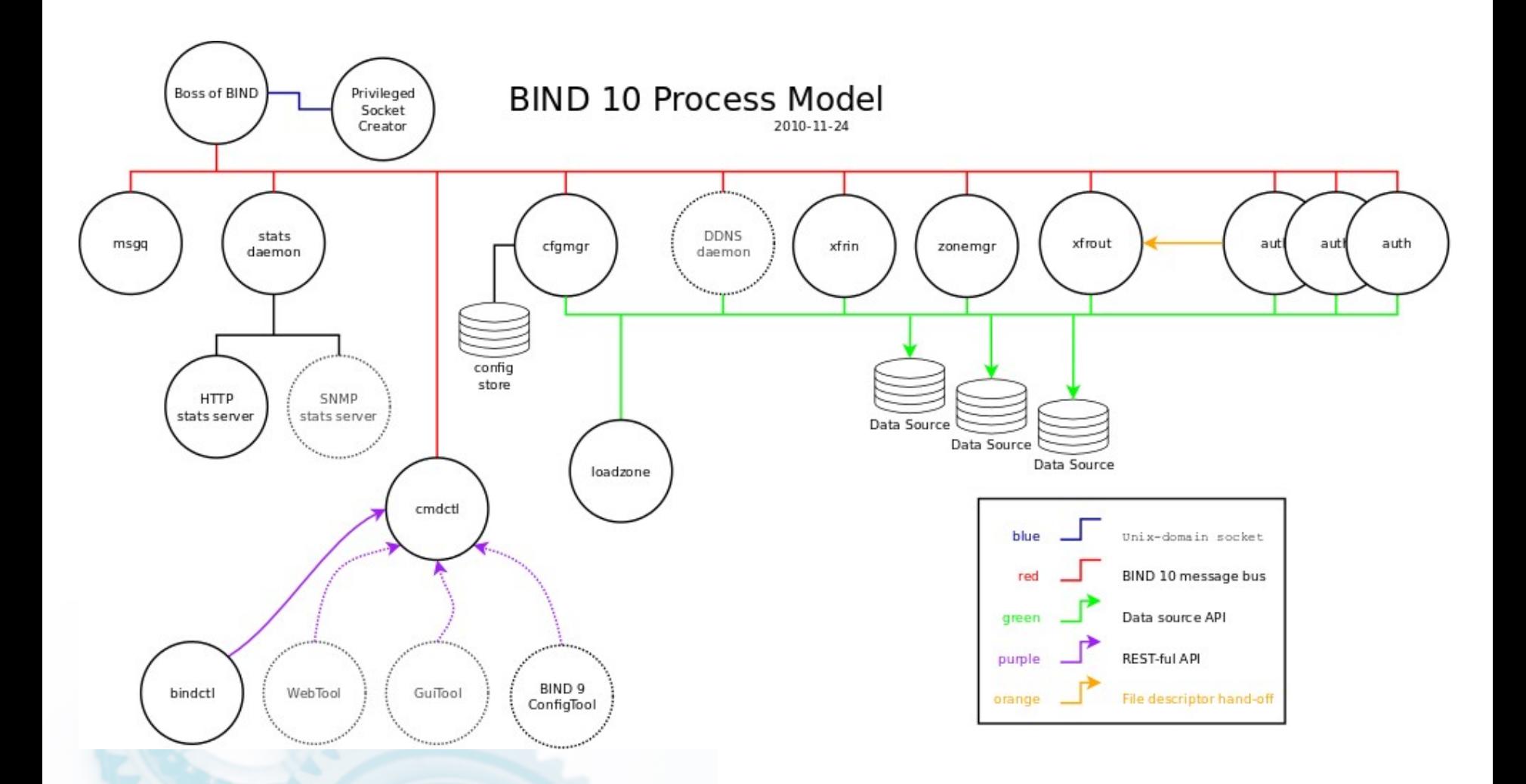

#### https://bind10.isc.org/wiki/DesignDiagrams

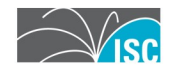

#### **Sponsors**

cira<sup>(a)</sup>

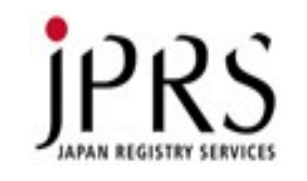

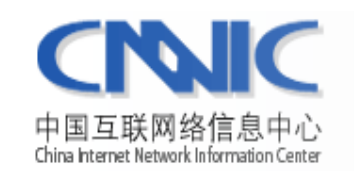

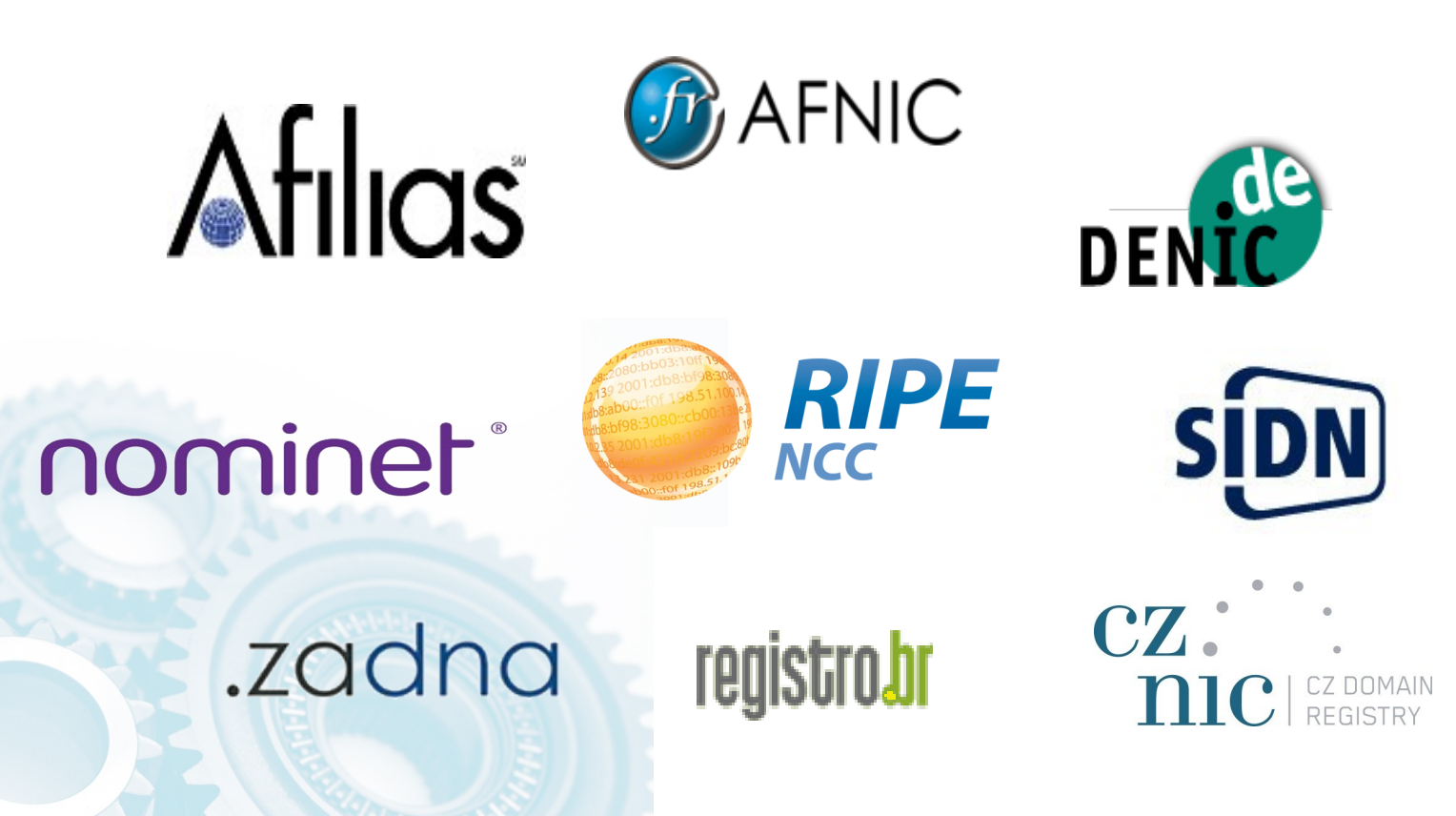

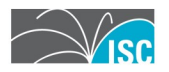